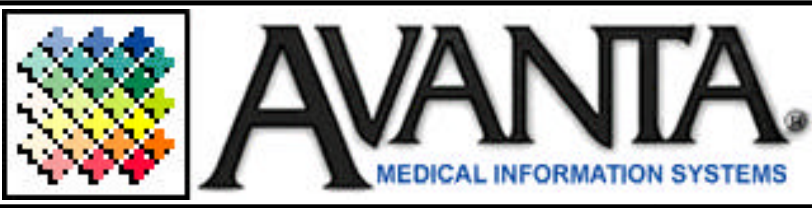

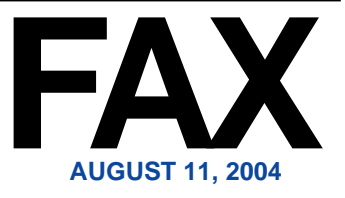

## FREE Avanta Seminar **New Payment Posting Program**

This next free seminar will review the new Payment Posting Program that will be added to your system on your next Avanta update. This new program expands on the current Payment Posting Program allowing you to post insurance payments, write-offs, and memos, and will run concurrently with the existing payment posting program. The Payment Posting Seminar will examine in detail the features and functions of this new program, and review the automatic EOB posting program.

For your convenience, Avanta will offer four free sessions at two separate locations over two days. The locations that have been selected for this seminar include our office in Agoura Hills and the Cedars Sinai Building in Los Angeles. Morning and afternoon sessions are available at our office on Tuesday, September  $14<sup>th</sup>$  and at the Cedars Building on Wednesday, September 15th.

Please contact an Avanta Support Specialist to RSVP. As space is limited, a 48-hour cancellation notice is required. If you are unable to attend our seminars, private training can be scheduled at your office for our normal fee.

## Appointment Scheduler Date Advance

*(continued to the right)* As the end of the year approaches many of our clients call because they are unable to create appointments for the following year. If you are unable to advance the date on your appointment

## *(continued from the left)*

scheduler to the following year, the scheduler End Date is probably set for 12/31/2004 and needs to be advanced. To advance the scheduler date:

**1.** Press [shift + F10] from the **Appointment Scheduler**.

**2.** Press [4] **Scheduler Format**.

**3.** Use your arrow keys to move to the **End Date:** field and change the date as far forward as necessary.

**4.** Press [end] or [home] to save and exit the format screen.

Avanta suggests only advancing the scheduler date one year at a time to avoid inadvertently creating appointments years in advance.

## Avanta Welcomes Three New Team **Members**

Avanta is pleased to welcome Ryan Duryea, Cliff Chan and Danielle Pyle to the Avanta team. Ryan is a recent graduate from TCU and is our new inhouse programmer. He will assist with program changes and new feature integration.

Cliff is a recent graduate from UCSD, while Danielle just finished at UCSB. Both will be training with the Avanta Staff over the next month to master the Avanta system. They will also be out in the field with Dan during the upcoming updates and training so you will have a chance to meet them soon. Upon completion of training, they will be assisting clients who phone in with questions about the use and operation of the Avanta System.

© Copyright 2004, Medical Applications Corporation. All Rights Reserved.

**Medical Applications Corporation - 30851 Agoura Road, Suite 107 - Agoura Hills, CA 91301 Phone: 818.706.9191 - Fax: 818.706.9181 - www.avanta.com**